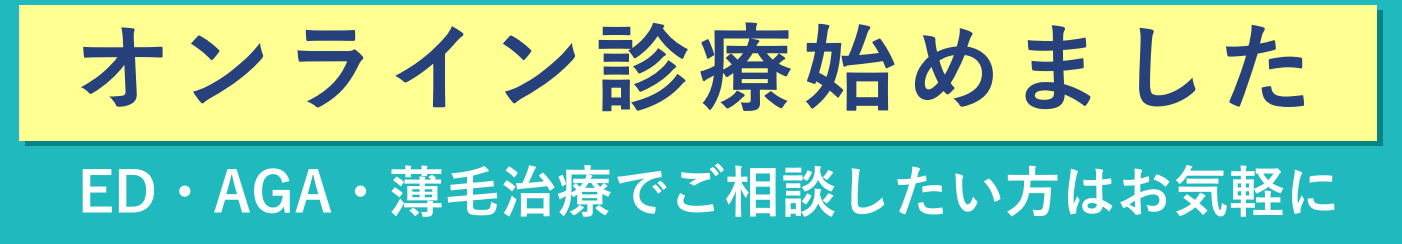

## ずっと元気でいるために、 今が勝負!

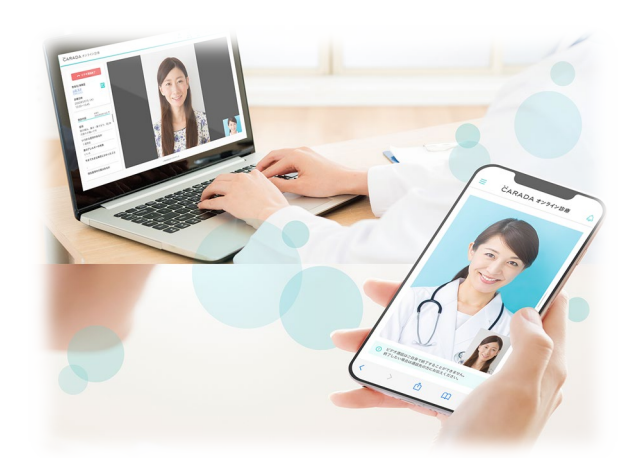

いつでもどこでも お手持ちのスマホ・パソコンから 専用アプリ不要で診療が受けられます

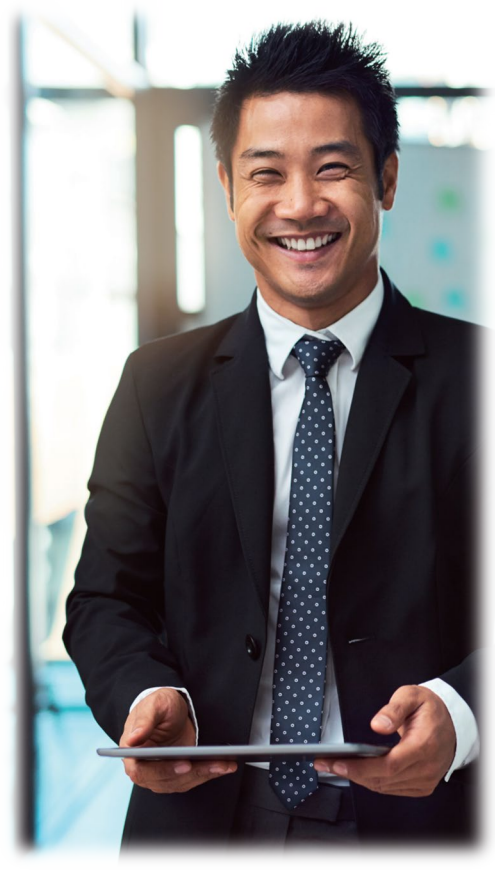

オンライン診療 受診までの流れ

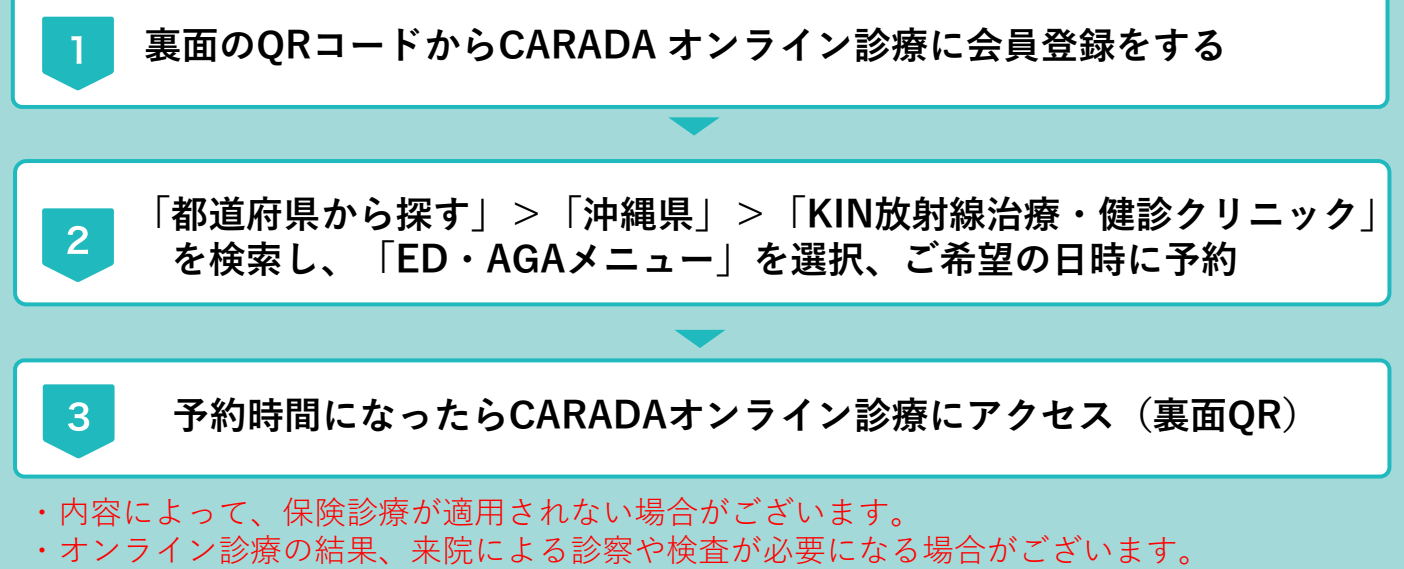

いずれの場合も診療前にご確認、ご相談致しますので、お気軽にご予約ください。

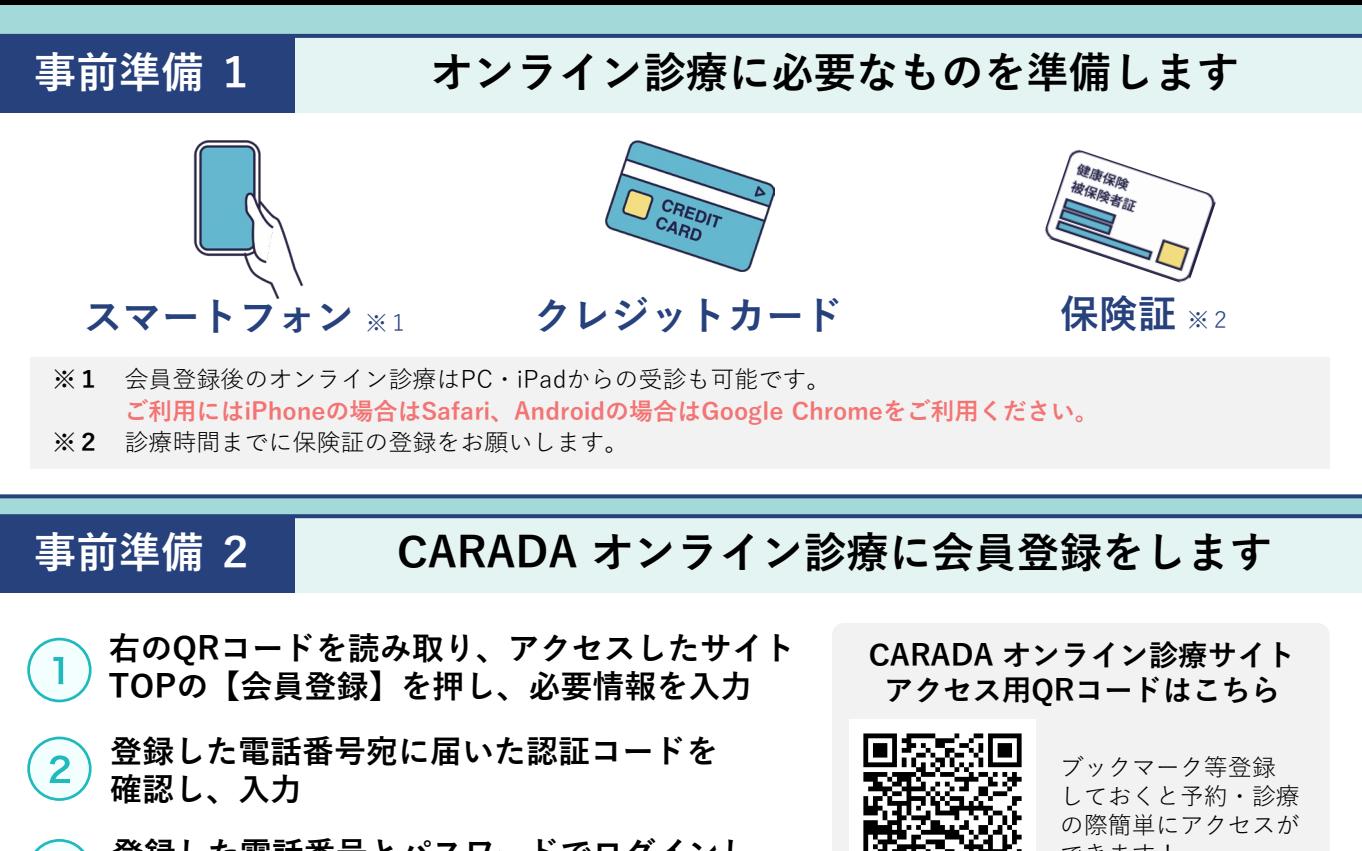

**登録した電話番号とパスワードでログインし、** できます! 3 FW T **住所とクレジットカードを登録 当日のご利用方法 診察を受ける 会計を確認する※** ※診療費が発生する場合 CARADA オンライン診療 .<br>CARADA オンライン診療 <br>CARADA オンライン診療 ட் **カラダメディカクリニック** 予約内容 | 間診票 | 共有 -<br>カラダメディカクリニック<br>2022年06月10日(金) 12:15~12:30の枠 陽/クリニック 薬局 ア約日時<br>11月02日 12:48〜13:03の枠(ビデオ通話終了) 予約時刻まであと 02:30 分 カラダメディカクリニック 案局 ビデオ通話は、医療機関の準備が整い次第始まり。<br>この画面を開いたまましばらくお待ちください。 **診療メニュー**<br>オンライン診療 ご利用料金 診療内容・実施日の決定 ー<br>システム利用料 。<br>特種していないとみなされてしま! オンラインで相談する内容・日<br>予約しましょう。 医療機関からの請求額<br>配送料(手数料金) م 500<br>500 オンライン診療の実施<br>スマートフォンで診察を受けます。 П 合計: 1000円 (税込)<br>ご利用料金が確定しました。 診療費などはご登録のクレジットカードから自 予約時間までにCARADA オンライン診療にログ 動で決済されます。 インし、15分前から表示される「ビデオ通話画 診療費が確定すると、CARADA オンライン診療 面へ進む」を押してそのままお待ちください。 サイトの右上のベルマークから確認できます。 医療法人社団 菱秀会 **【注意事項】** KIN放射線治療·健診クリニック ※クレジットカード決済のみの対応となります。 KIN Oncology wellness clinic

※診療費などの内容にご不明点がある場合は、お電話で 医療機関にお問い合わせください。

## **098-968-4664**

**会員登録時の認証コードが 届かない等、システムについての お問い合わせはこちら**

**050-2018-0298 inquiry@caradamedica.co.jp**

**【ご回答時間】9:00~17:30 (土日祝日・年末年始を除く) 【運営会社】株式会社カラダメディカ**